# Protokoll Väsby SS Triathlon årsmöte 2023-03-11

# 1. Mötet öppnas

Fastställande av dagordning

# 2. Val av

Mötesordförande Mötet beslutade Sara Andersson

Mötessekreterare Mötet beslutade Nina Lovén

Två justeringsmän tillika rösträknare Mötet beslutade Veronica Höjom och Hanna Thörnlöv

# 3. Närvarolista för mötet, se separat dokument

# 4. Årsmötet behöriga utlysande

# 5. Verksamhetsberättelse 2022

Sara A läste igenom årsberättelsen, se separat dokument Hanna Thörnblad kompletterade med att även barn- och ungdomsläger har ägt rum i Hallstahammar i maj 2022.

# 6. Ekonomisk redovisning

Se separat dokument med resultatrapport 2022 visade på ett positivt resultat på 69000SEK + 13632SEK Numera får VSST flytta med vinst till kommande år. Går VSST med förlust hanterar VSS den.

# 7. Budget 2023

Fråga från Martin T: Möjlighet att sponsra barn- och ungdomar med anmälningsavgift till tävlingar för att uppmuntra tävlandet? Styrelsen tar med sig den frågan.

Överskottet på 69tkr kan vi nyttja utan att det syns i vår budget i och med att det ligger med i VSS ekonomi.

Arena triathlon har vi fått bidrag till med 50tkr, gör vi den billigare får vi det tillgodo men kostar det mer belastar det inte VSST budget.

Mötet beslutade att anta budgeten.

# 8. Val av styrelsen

Valberedning består av Åsa L, Jonas R och Martin T Valberedningen förslag:

Ordföranden Sara Andersson-nyval på 1 år

## 9. Styrelseledamöter- om/nyval på 2 år

Följande ledamöter har 1 år till i styrelsen Nina Lovén Pontus Bohlin

Veronica Höiom

Nicklas Rudehov

Följande ledamöter väljs om på 2 år Sara Andersson Nikklas Jorme

Följande ledarmöter väljs om på 1 år Ungdomsrepresentant Isak E nyval 1 år

Följande ny ledamot väljs in på 2 år Björn Stille

Ingrid Pettersson lämnar sin post och tackades av i sin frånvaro med blommor.

Varberedningens förslag godkänt som helhet.

Medlemsregistret handhas av Åsa L, och hon fortsätter ansvara för det tillsvidare.

10. Valberedningen – samtliga i valberedningen ställer upp på omval för 1 år. Mötet beslutade att anta förslaget.

# 11. Inkomna motioner

Se sep dokument

Förslag att VSS ska bli medlem i Friidrottsförbundet.

För att kunna erbjuda ett bredare utbud och attrahera flera medlemmar både barn, ungdomar och masters över tid.

Hans Bärring: det går att få ekonomiskt stöd från friidrottsförbundet och även stöd vid tävlingar.

Markus Linnanson Samarbeta närmre m friidrottsföreningen

Mötet beslutade att styrelsen får utreda frågan vidare, och ta beslut i frågan.

#### 12. Inkomna propositioner

Prispengar - en prispeng per start. TILLÄGG: Förtydliga att det avser bara triathlon. Mötet beslutade att rösta för förslaget inklusive tillägget om att det endast avser Triathlon.

- Övrig information
- 14. Mötet avslutades

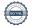

Protokoll skrivet av Nina Lovén

Justeras

Veronica Höiom

Hanna Törnlöv

# Verifikat

Transaktion 09222115557490708950

# Dokument

### Protokoll VSST Årsmöte 20230311

Huvuddokument

3 sidor

Startades 2023-04-12 15:19:56 CEST (+0200) av Nina

Lovén (NL)

Färdigställt 2023-04-14 11:54:28 CEST (+0200)

# Signerande parter

# Nina Lovén (NL)

Väsby SS Triathlon

Org. nr 556050-3103 nina.loven@banfast.se

+46704127112

Signerade 2023-04-12 15:19:57 CEST (+0200)

#### Hanna Törnlöv (HT)

hanna@tornlov.se

Signerade 2023-04-14 10:20:52 CEST (+0200)

# Veronica Höiom (VH)

veronica.hoiom@gmail.com Signerade 2023-04-14 11:54:28 CEST (+0200)

Detta verifikat är utfärdat av Scrive. Information i kursiv stil är säkert verifierad av Scrive. Se de dolda bilagorna för mer information/bevis om detta dokument. Använd en PDF-läsare som t ex Adobe Reader som kan visa dolda bilagor för att se bilagorna. Observera att om dokumentet skrivs ut kan inte integriteten i papperskopian bevisas enligt nedan och att en vanlig papperutskrift saknar innehållet i de dolda bilagorna. Den digitala signaturen (elektroniska förseglingen) säkerställer att integriteten av detta dokument, inklusive de dolda bilagorna, kan bevisas matematiskt och oberoende av Scrive. För er bekvämlighet tillhandahåller Scrive även en tjänst för att kontrollera dokumentets integritet automatiskt på: https://scrive.com/verify

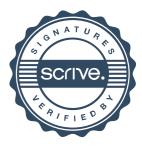